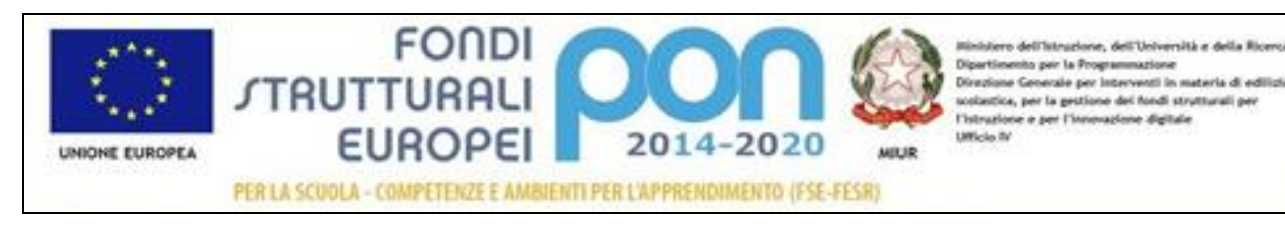

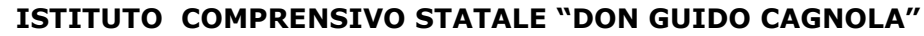

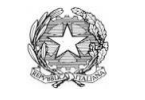

**Via Matteotti, 3/A - 21045 Gazzada Schianno (VA)** Tel. 0332/461427 Fax 0332/462577 icgazzada@libero.it ; vaic836004@pec.istruzione.it sito : [www.icgazzada.gov.it](http://www.icgazzada.gov.it/) codice Min. VAIC836004 C.F. 80101560128 codice univoco amm.ne UFTXQB ----------------------------------------------------------------------------------------------------

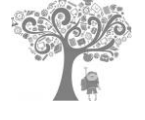

Prot. 3662 C/50 Gazzada Schianno, 22/12/2017

Agli atti Al sito AT p.c. Al DSGA

Oggetto: Misure minime di sicurezza ICT per le PA come da circolare n. 2/2017 dell'Agenzia per l'Italia digitale e da quanto precisato dalla nota MIUR 3015 del 20/12/2017

Con la presente, per quanto in oggetto, si informa su quanto predisposto tramite il modulo allegato (All.1).

Inoltre si allega il documento (Axios\_misure\_minime\_20171227.pdf) fornito da Axios Italia in quanto fornitore di servizi per la scuola. Richiesta analoga è stata fatta a Spaggiari.

> IL DIRIGENTE SCOLASTICO Prof. Gian Paolo Residori *(Firma autografa sostituita a mezzo stampa ai sensi dell'art.3, comma 2 del D.Lgs. n.39/1993)*

# ABSC 1 (CSC 1): INVENTARIO DEI DISPOSITIVI AUTORIZZATI E NON AUTORIZZATI

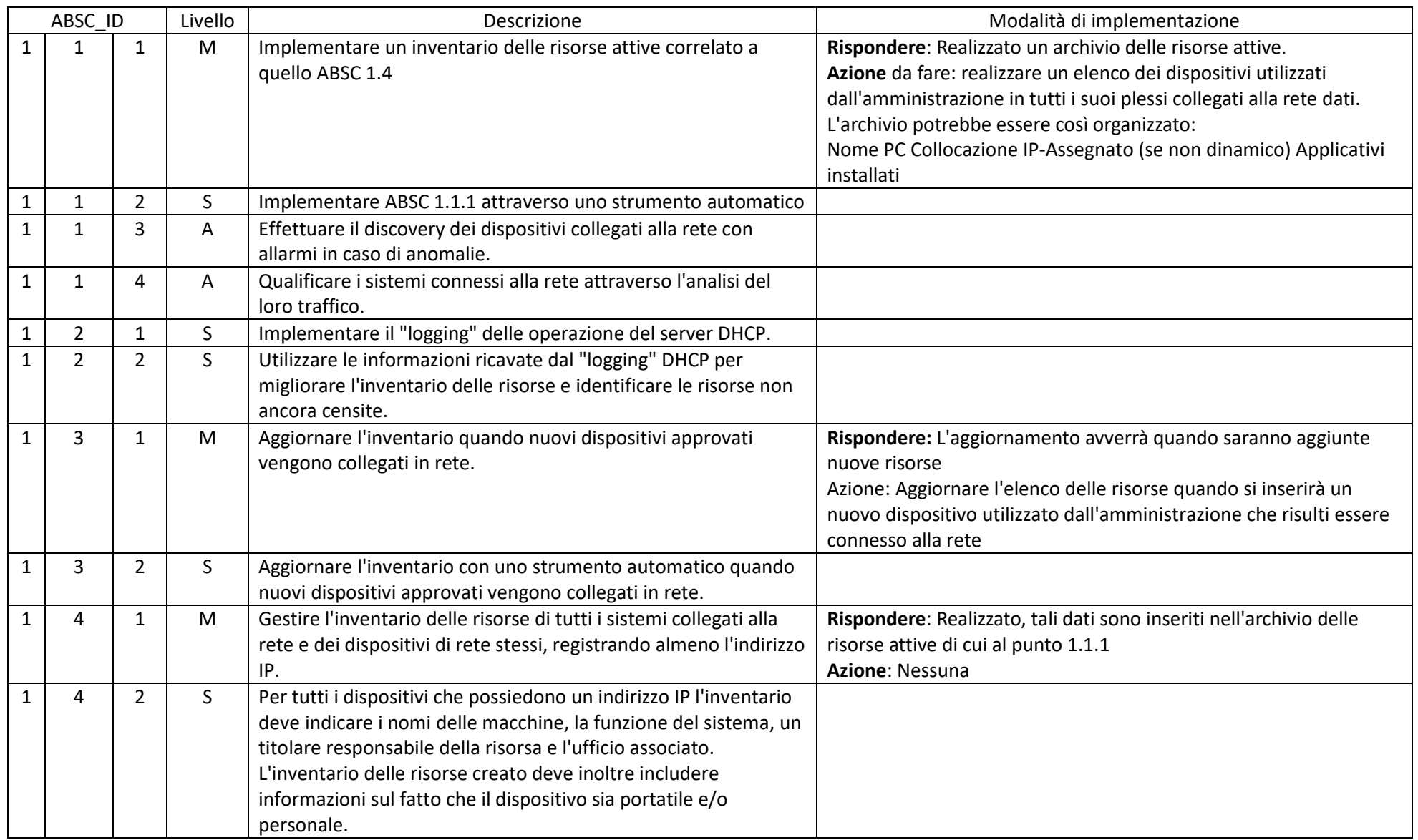

circ\_tt\_Sicurezza Informatica nelle Istituzioni Scolastiche\_Modulo\_IC\_Gazzada\_20171228.doc 2/15

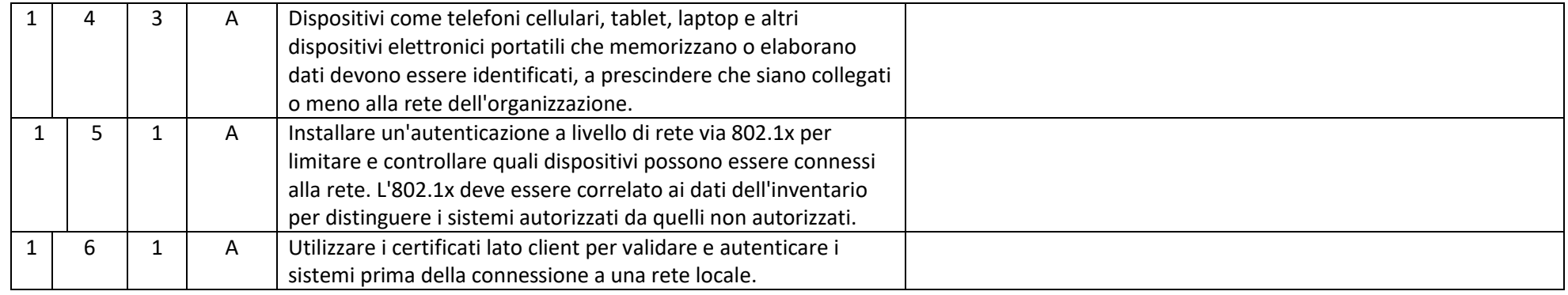

#### ABSC 2 (CSC 2): INVENTARIO DEI SOFTWARE AUTORIZZATI E NON AUTORIZZATI

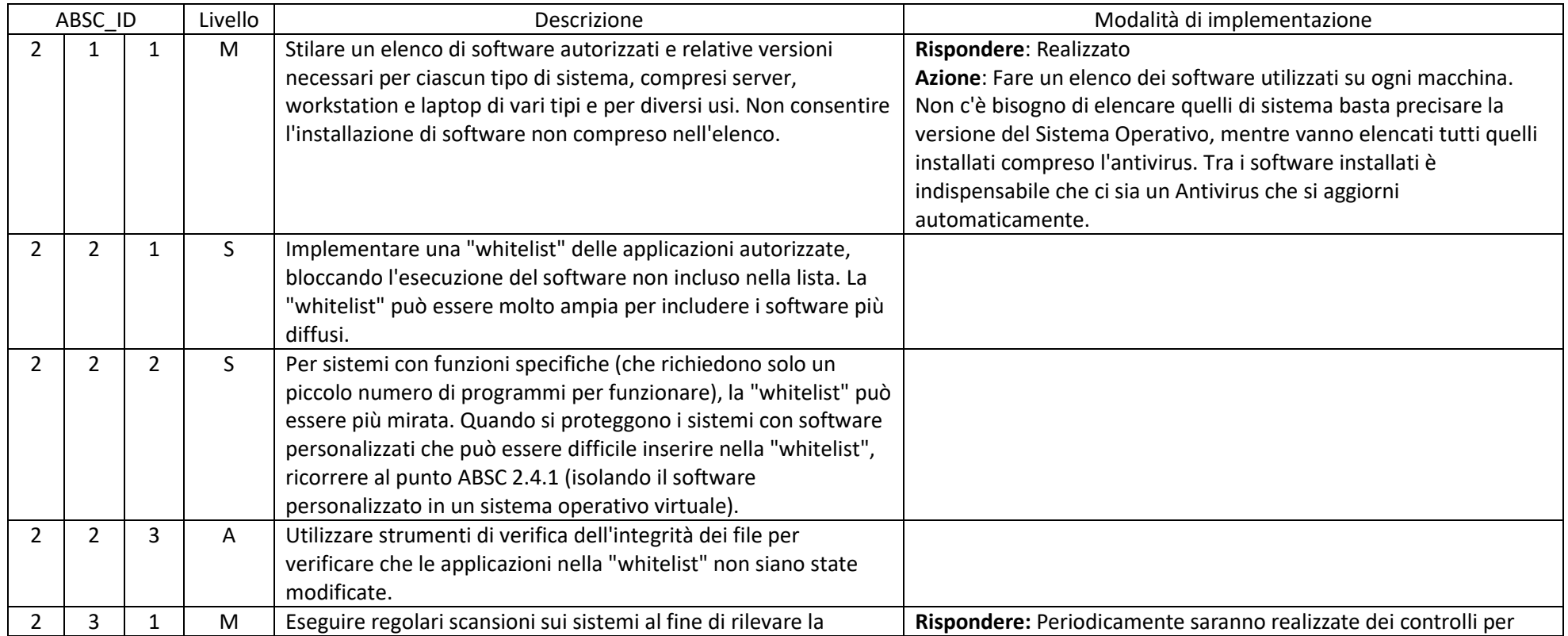

circ\_tt\_Sicurezza Informatica nelle Istituzioni Scolastiche\_Modulo\_IC\_Gazzada\_20171228.doc 3/15

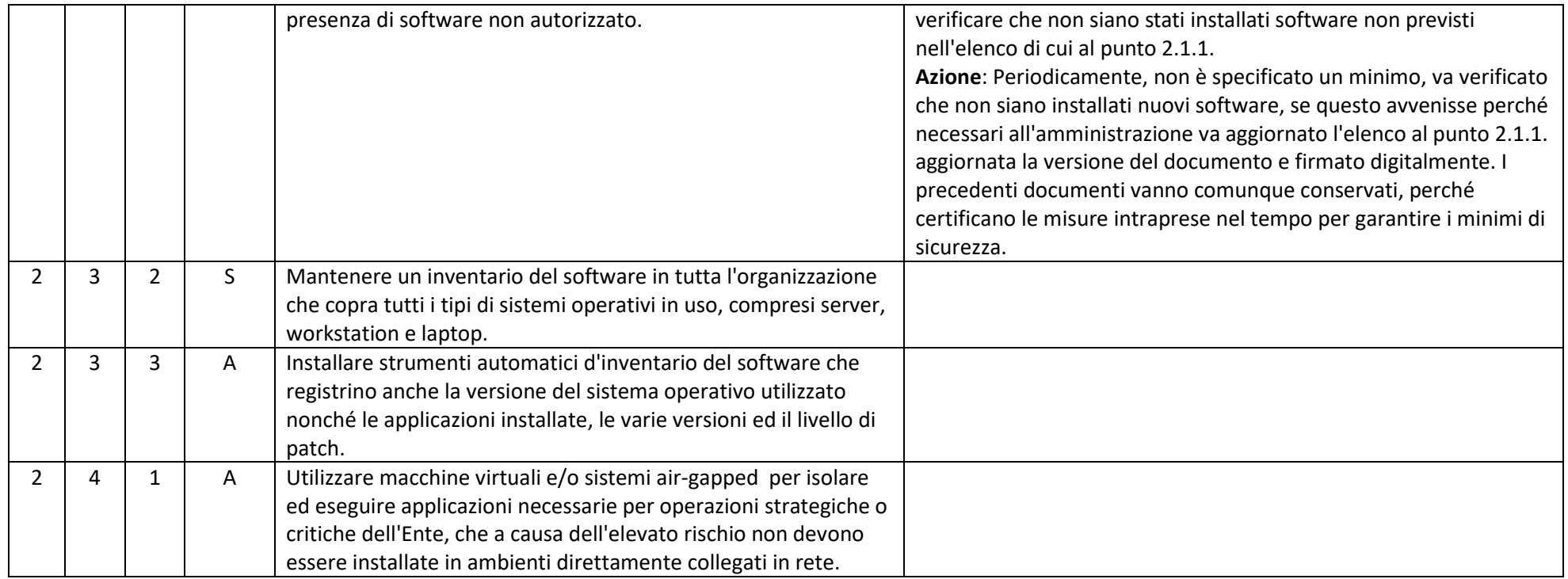

#### ABSC 3 (CSC 3): PROTEGGERE LE CONFIGURAZIONI DI HARDWARE E SOFTWARE SUI DISPOSITIVI MOBILI, LAPTOP, WORKSTATION E SERVER

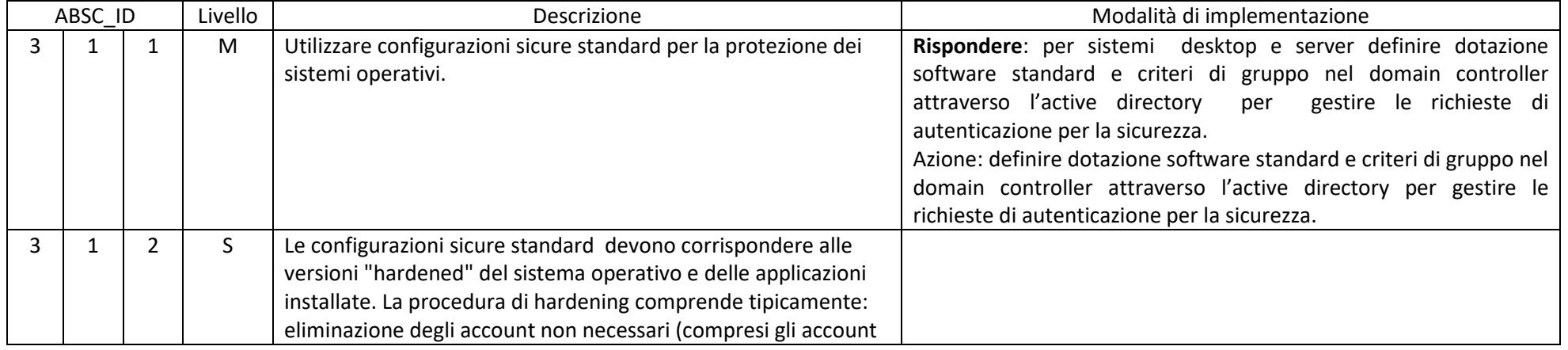

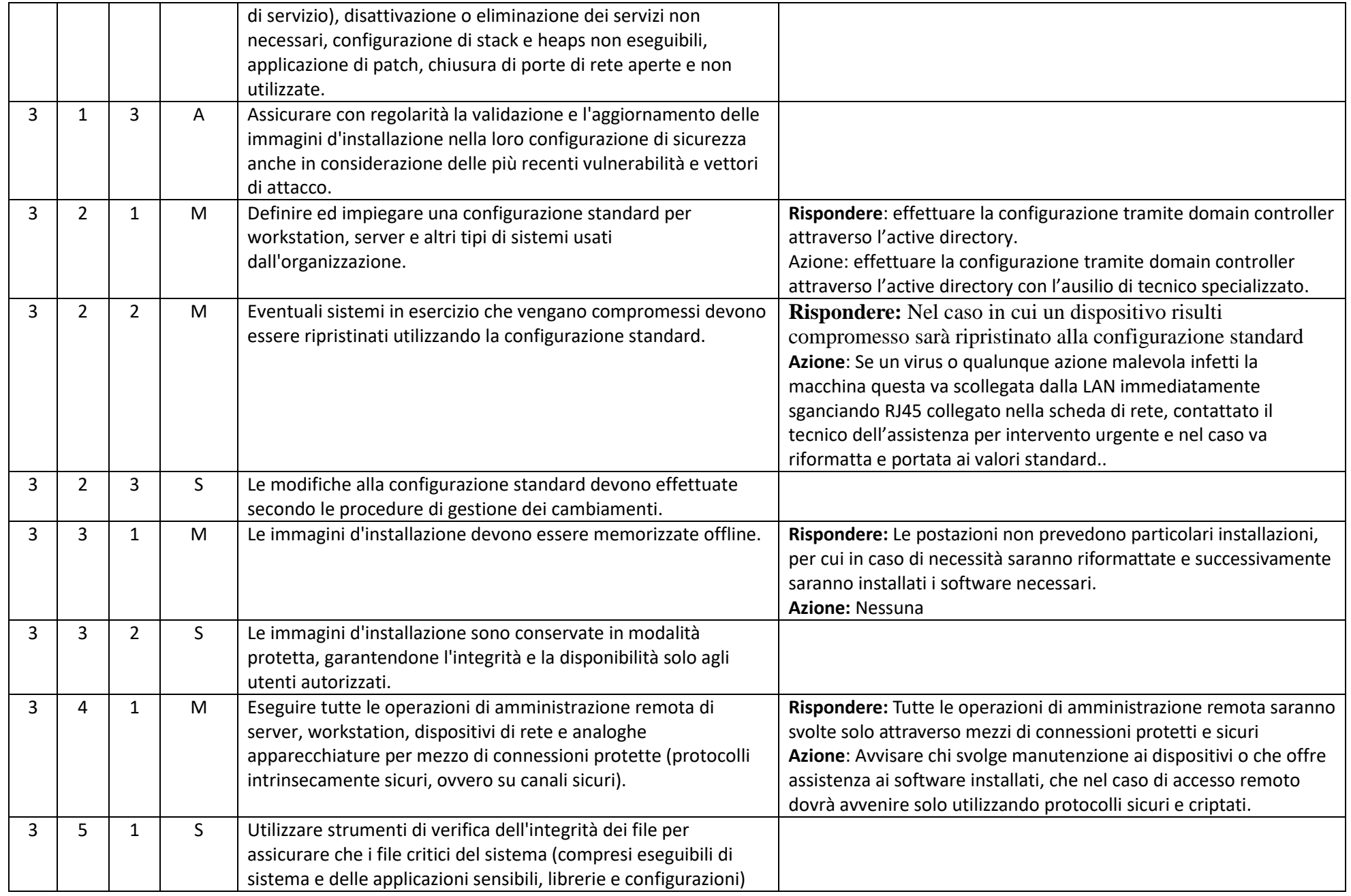

circ\_tt\_Sicurezza Informatica nelle Istituzioni Scolastiche\_Modulo\_IC\_Gazzada\_20171228.doc 5/15

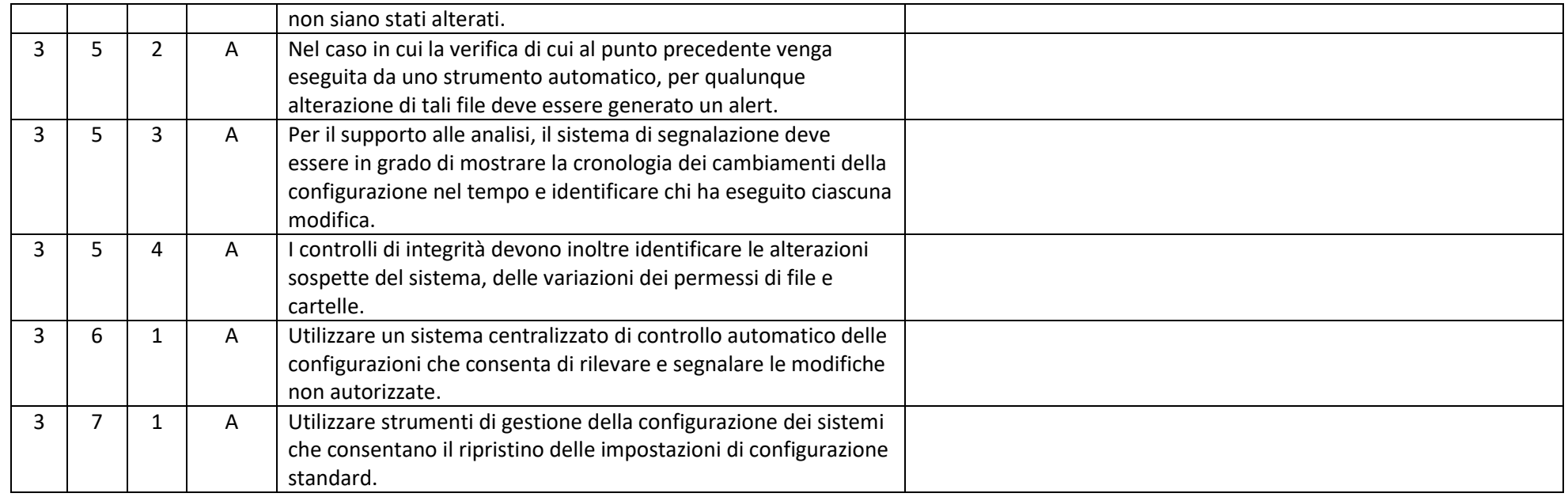

# ABSC 4 (CSC 4): VALUTAZIONE E CORREZIONE CONTINUA DELLA VULNERABILITÀ

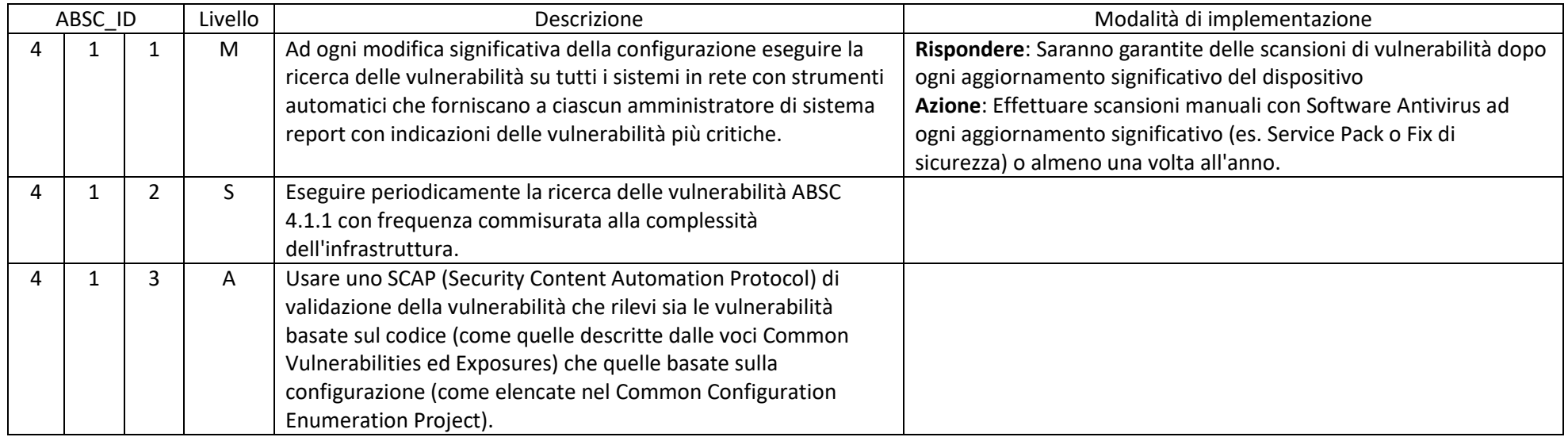

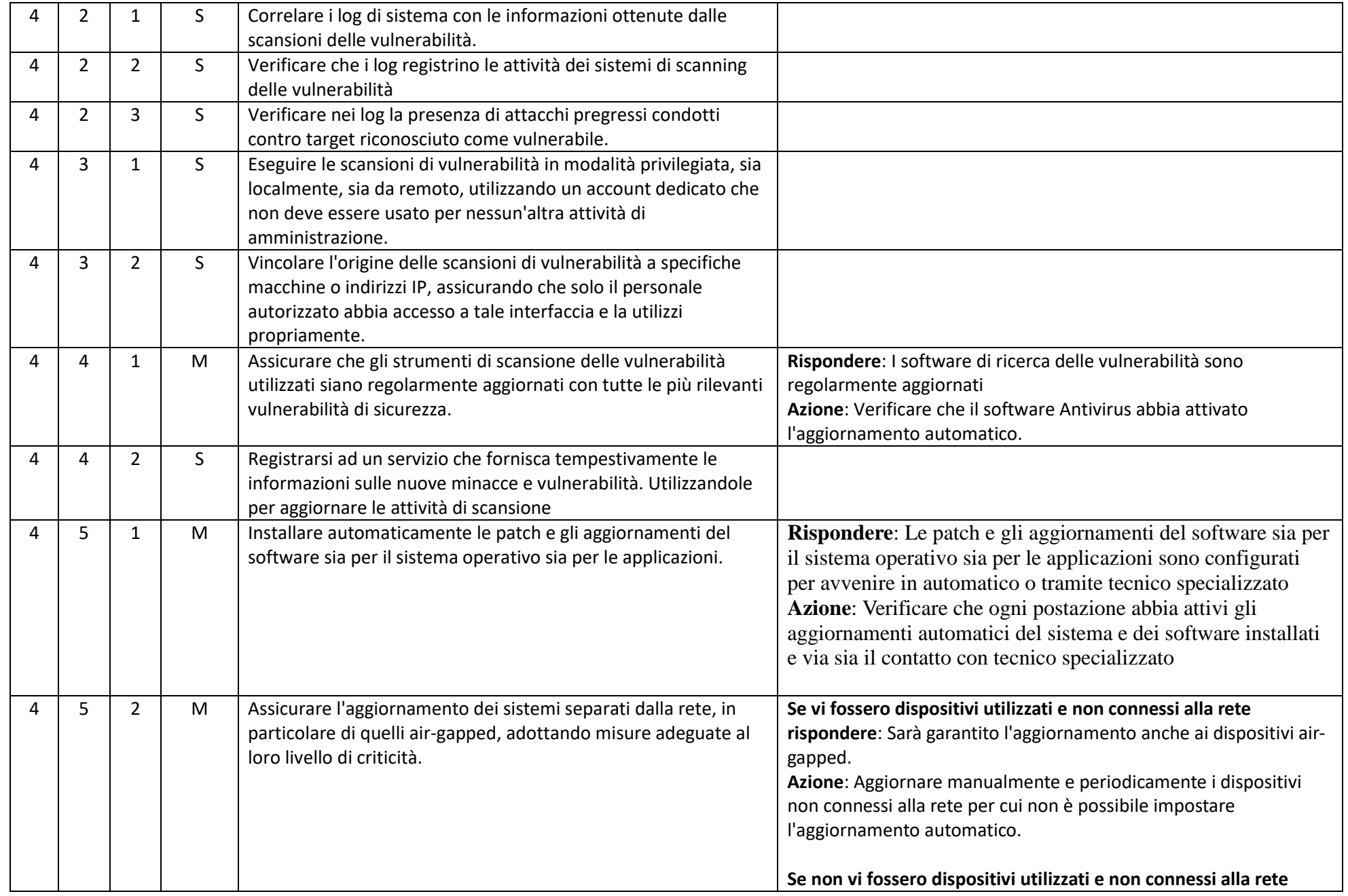

circ\_tt\_Sicurezza Informatica nelle Istituzioni Scolastiche\_Modulo\_IC\_Gazzada\_20171228.doc 7/15

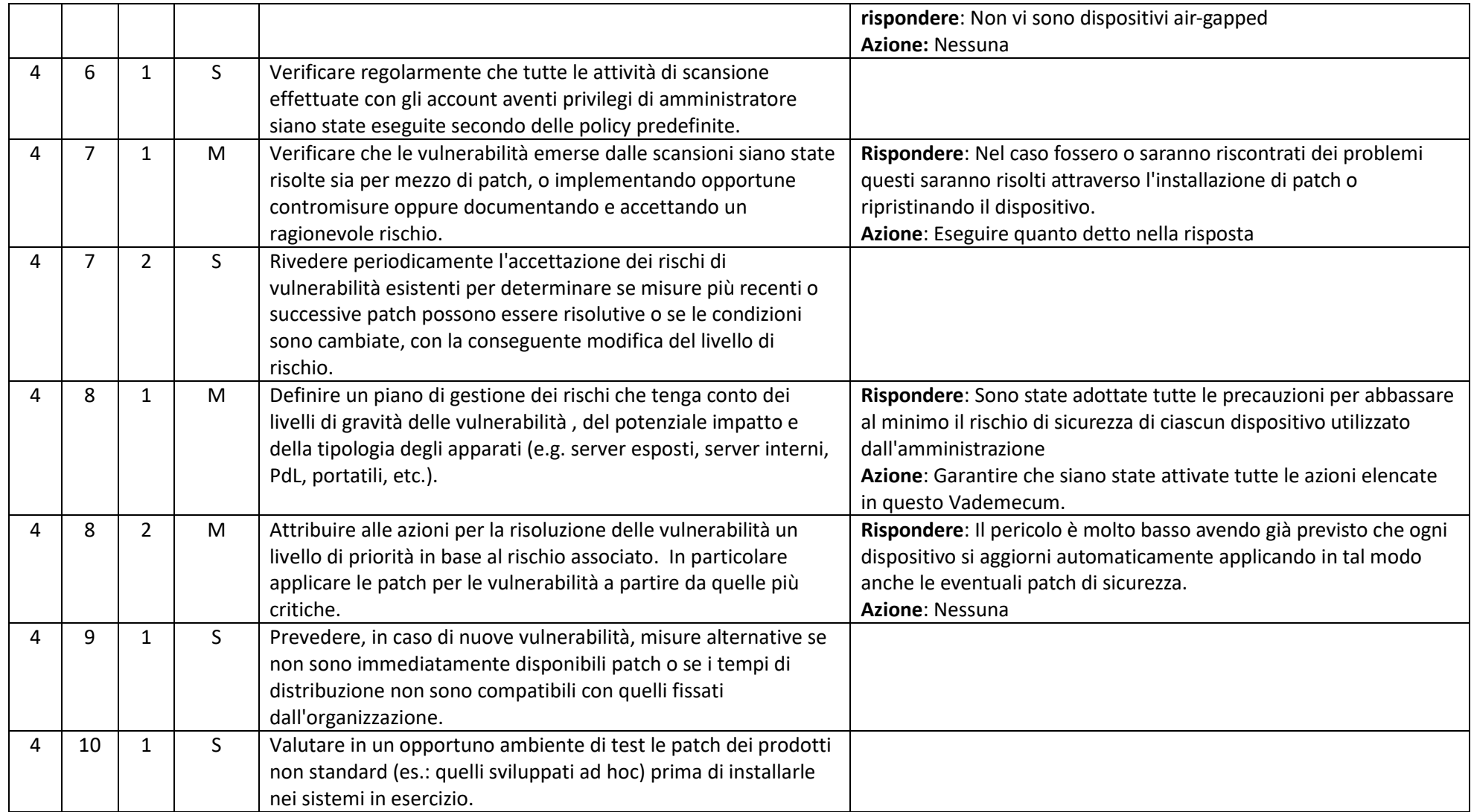

# ABSC 5 (CSC 5): USO APPROPRIATO DEI PRIVILEGI DI AMMINISTRATORE

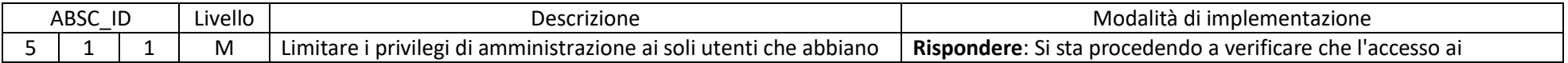

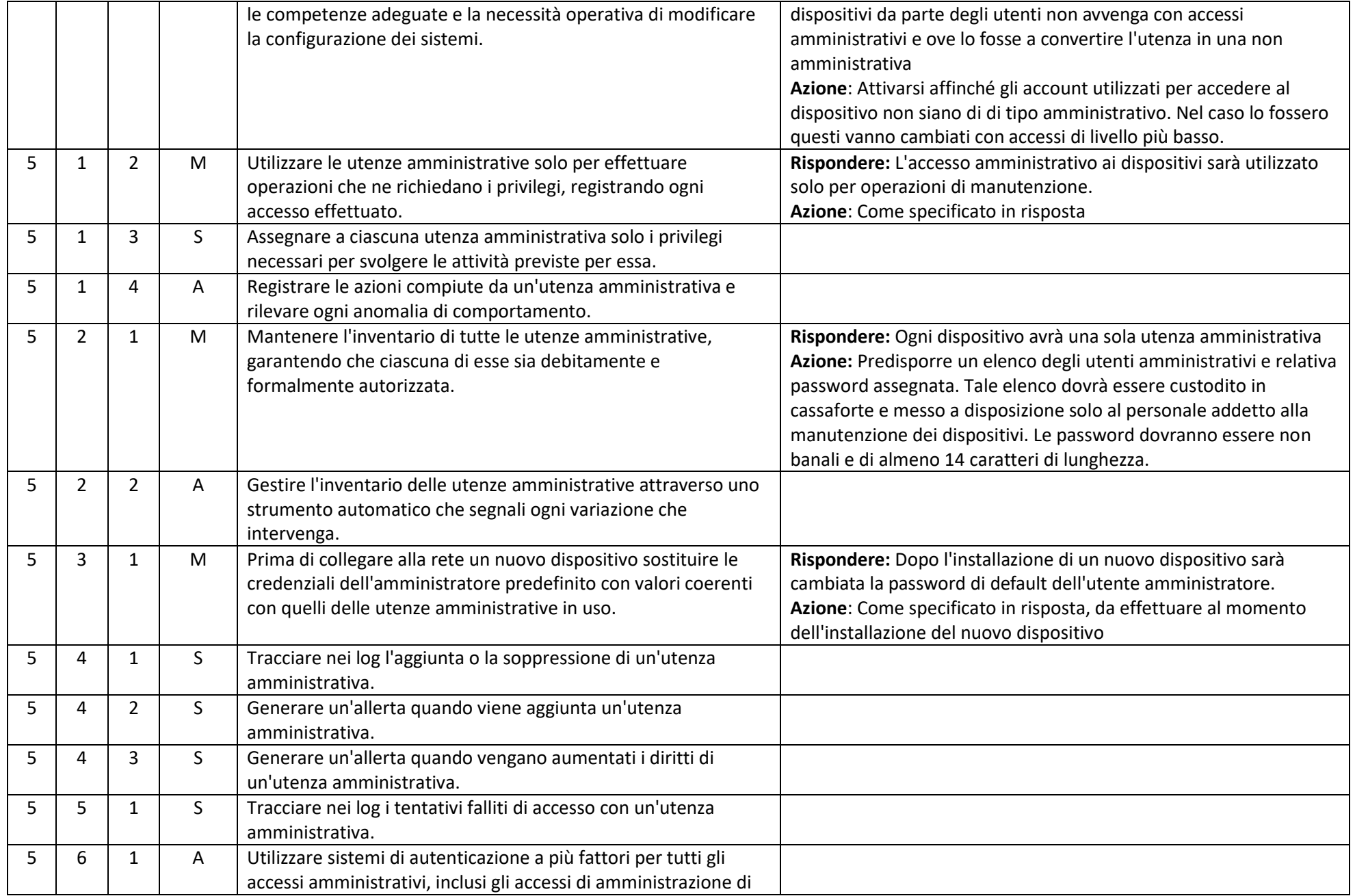

circ\_tt\_Sicurezza Informatica nelle Istituzioni Scolastiche\_Modulo\_IC\_Gazzada\_20171228.doc 9/15

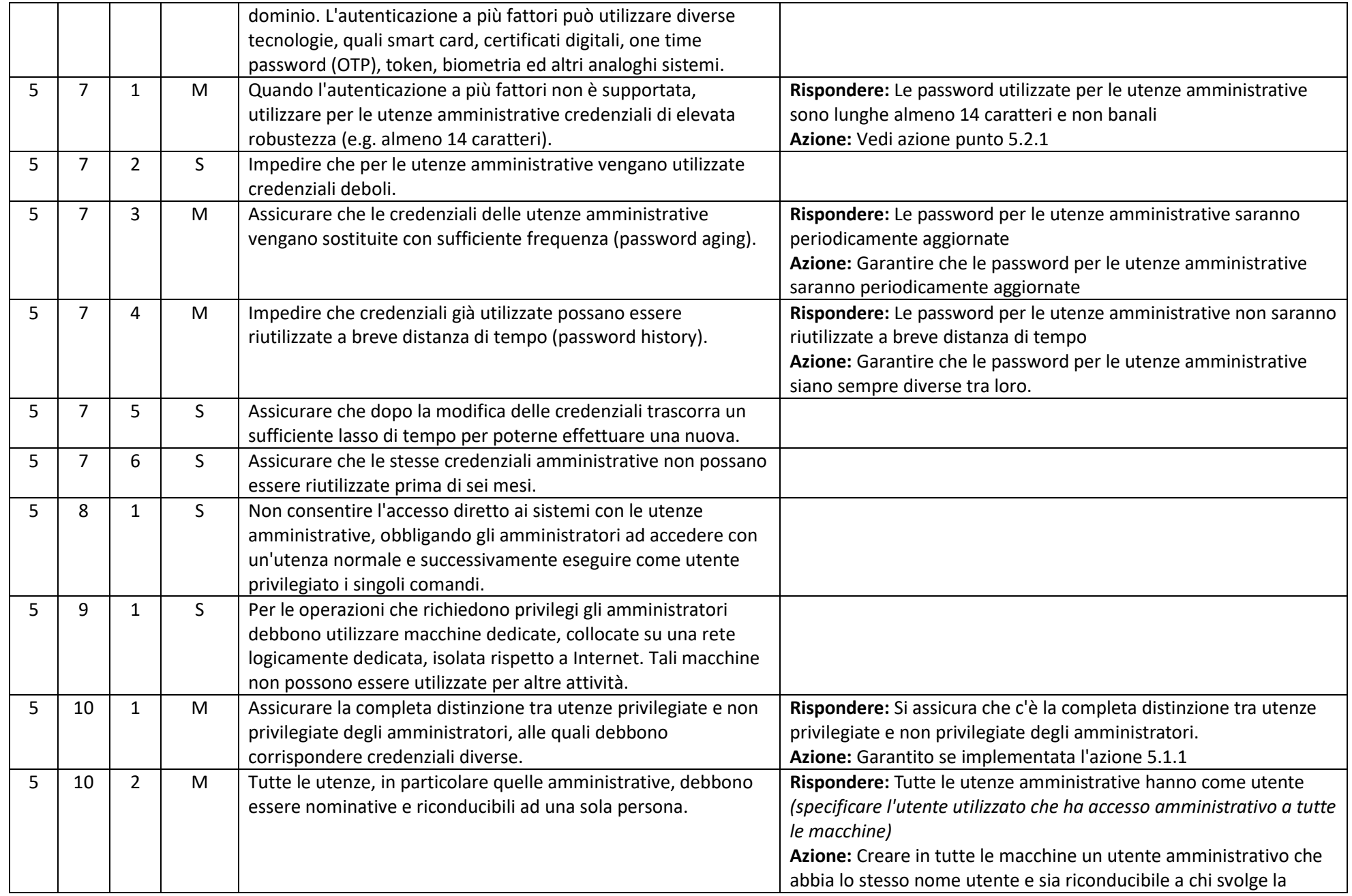

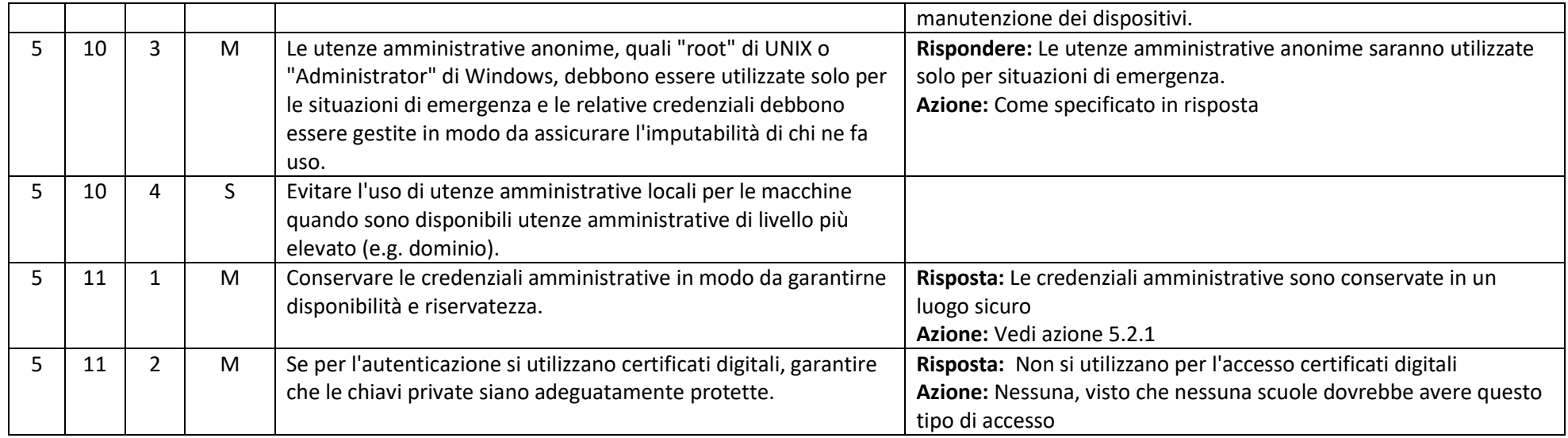

# ABSC 8 (CSC 8): DIFESE CONTRO I MALWARE

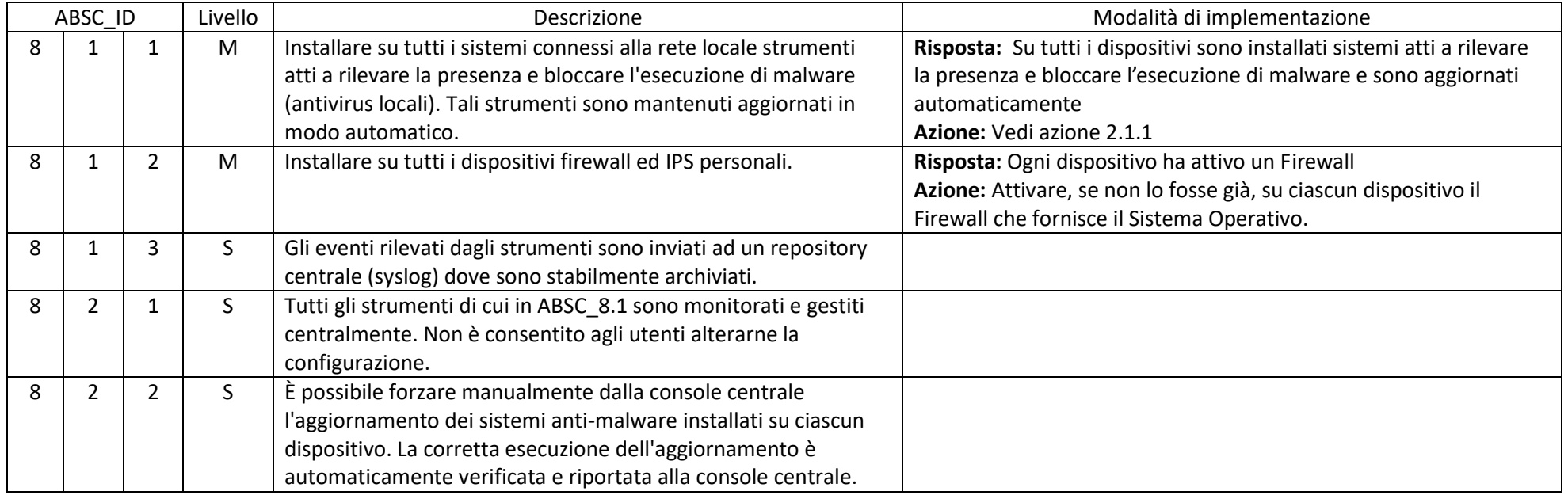

circ\_tt\_Sicurezza Informatica nelle Istituzioni Scolastiche\_Modulo\_IC\_Gazzada\_20171228.doc 11/15

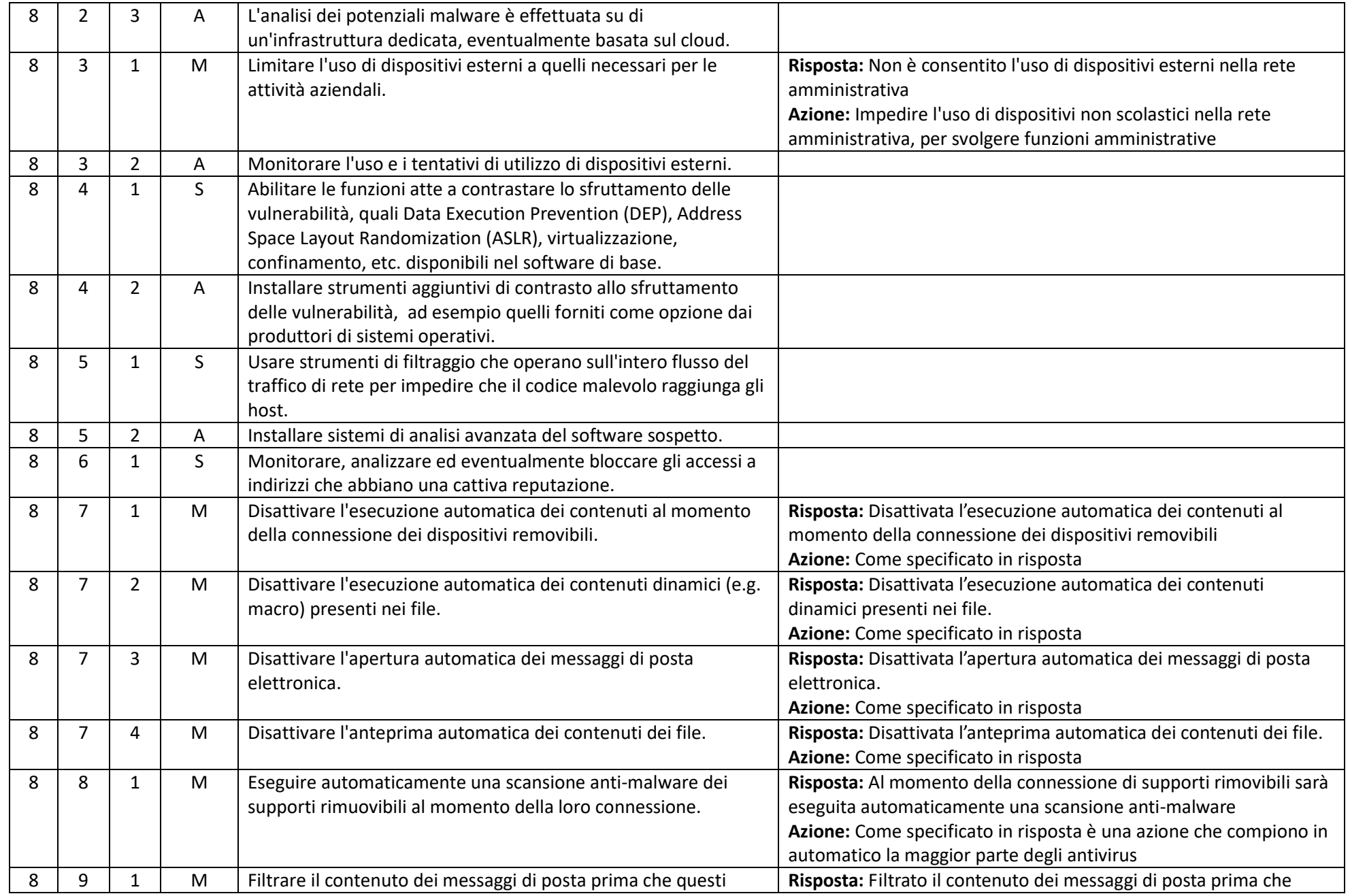

circ\_tt\_Sicurezza Informatica nelle Istituzioni Scolastiche\_Modulo\_IC\_Gazzada\_20171228.doc 12/15

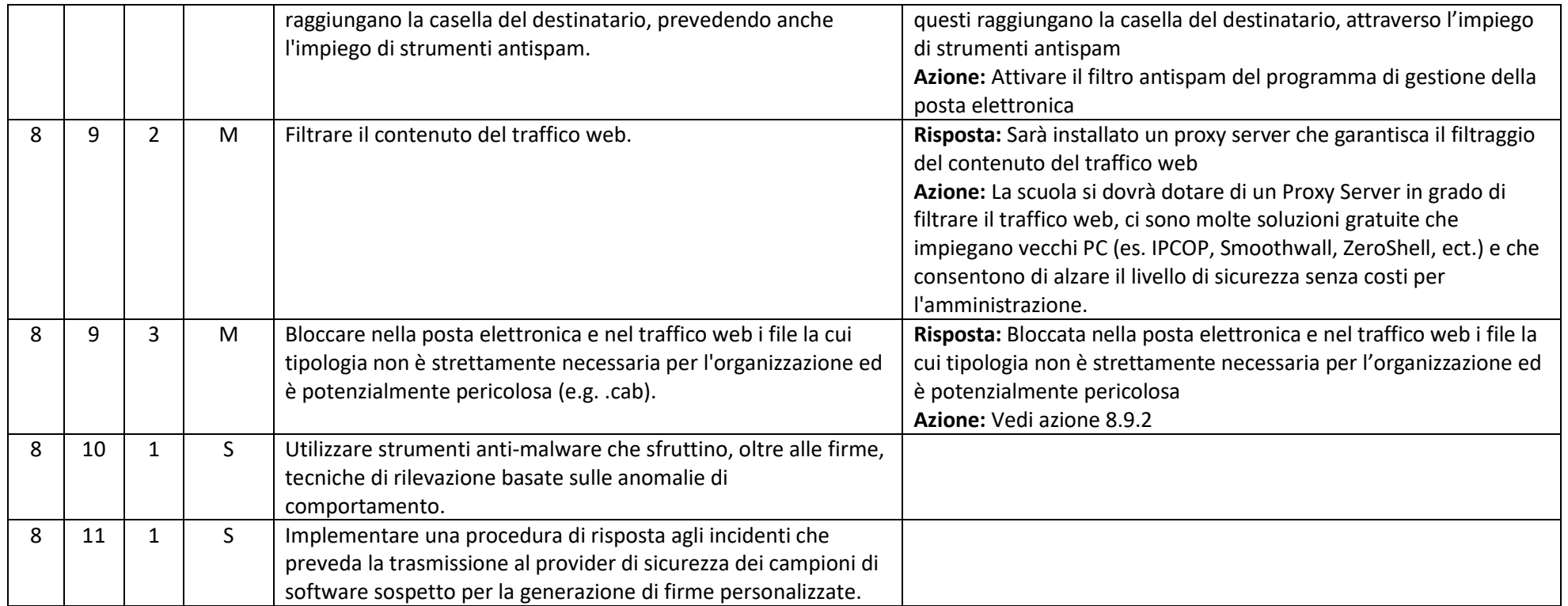

#### ABSC 10 (CSC 10): COPIE DI SICUREZZA

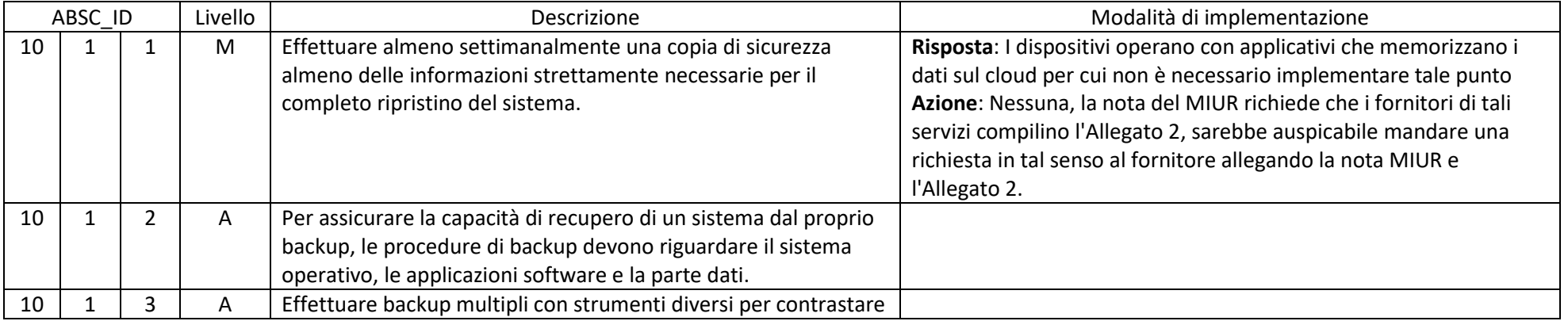

circ\_tt\_Sicurezza Informatica nelle Istituzioni Scolastiche\_Modulo\_IC\_Gazzada\_20171228.doc 13/15

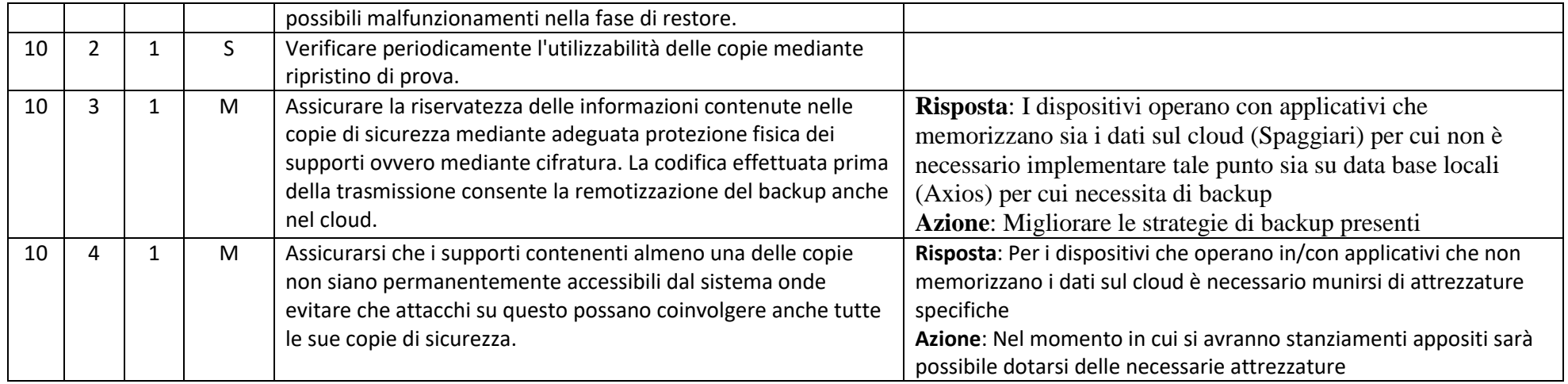

#### ABSC 13 (CSC 13): PROTEZIONE DEI DATI

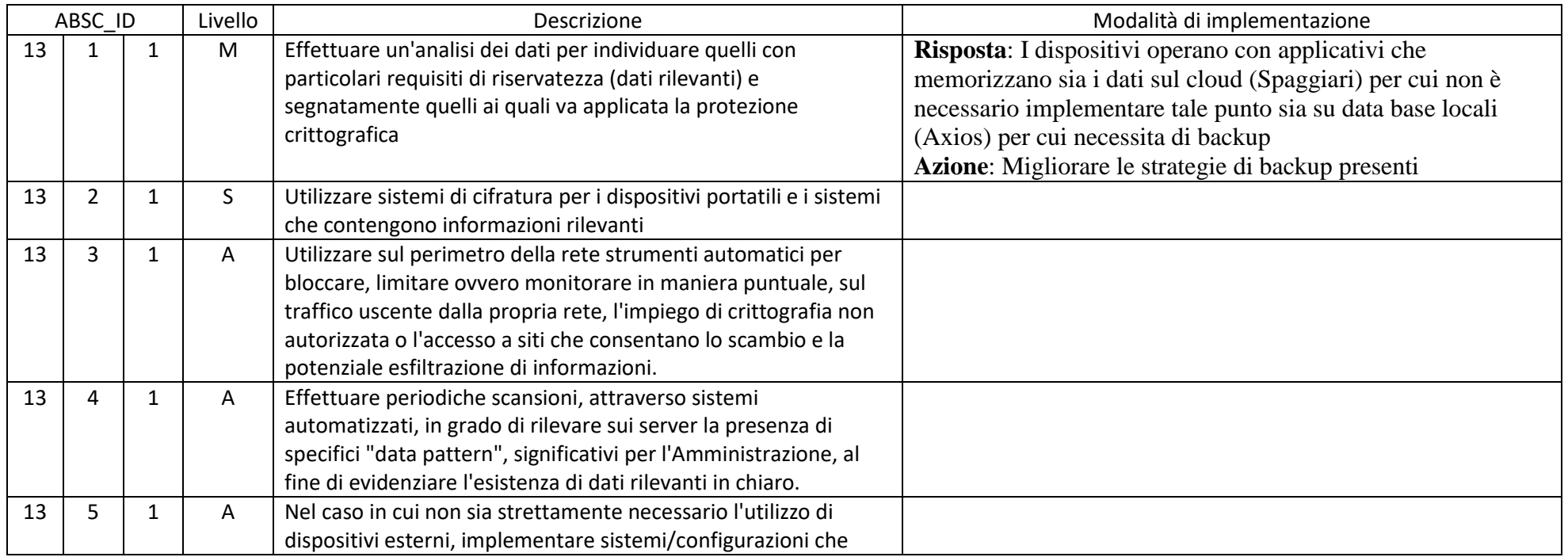

circ\_tt\_Sicurezza Informatica nelle Istituzioni Scolastiche\_Modulo\_IC\_Gazzada\_20171228.doc 14/15

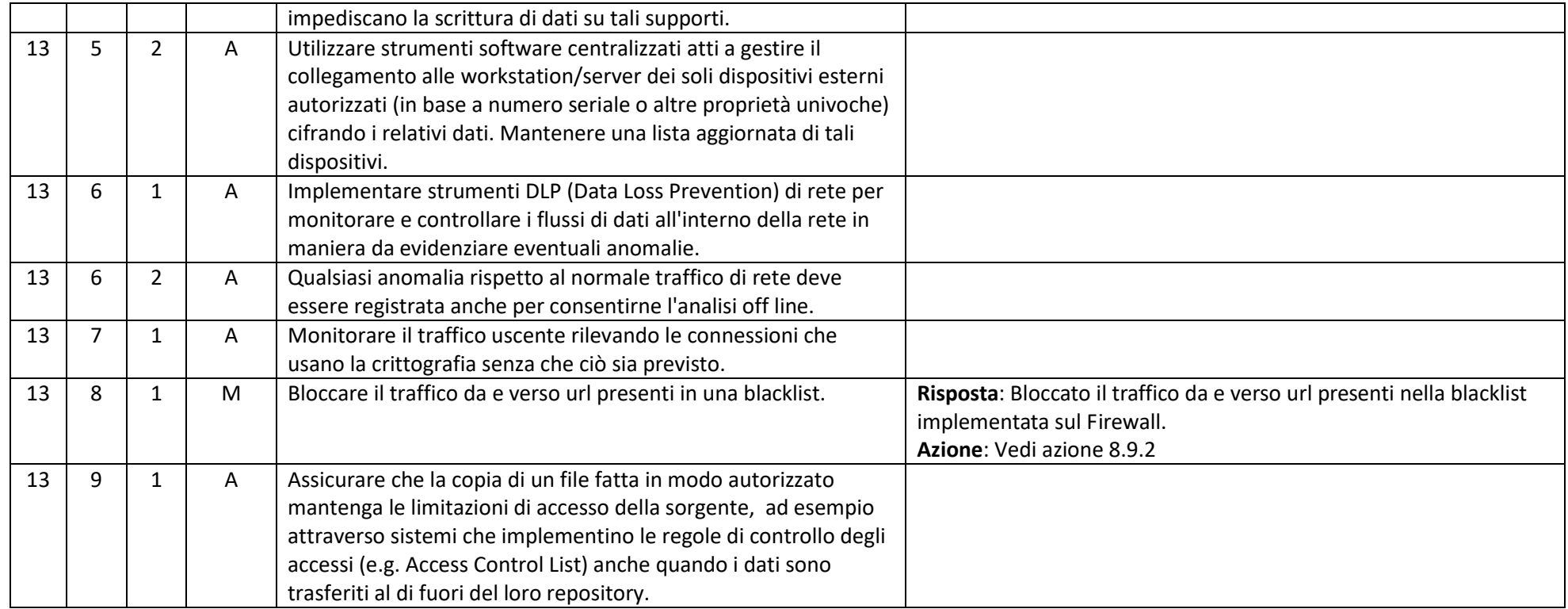